## Scaling Docker for AWS, Part 2 of 5: Elastic Container Service

### page 1

Meet the expert: Nick Janetakis is a consultant who works with teams and individuals on Topics of Web Development: Ruby on Rails, Flask, Docker and Ansible, and is an instructor for Stone River eLearning

Prerequisites: A basic understanding of Docker is helpful

**Runtime: 01:16:08** 

Course description: This course is all about how to scale web applications with Docker on Amazon Web Services. This course covers breaking down the ECS component, container instances, scheduler and Starting Tasks.

### Course outline:

# Breaking down ECS component

- Introduction
- Breaking Down Each ECS Component
- Clusters
- Container Agent
- Summary

#### **Container Instances**

- Introduction
- Container Instances
- ECS CLI
- Private Docker Registry ECR
- Summary

### Scheduler

- Introduction
- Scheduler
- Scheduling Services
- Summary

### **Starting Tasks**

- Introduction
- · Starting Tasks
- Task Definitions
- Tearing Down our Cluster
- Summary

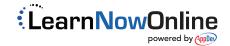